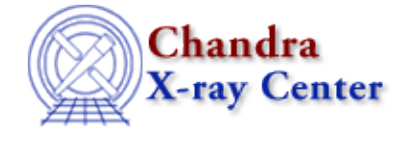

URL: [http://cxc.harvard.edu/ciao3.4/paramio\\_plist.html](http://cxc.harvard.edu/ciao3.4/paramio_plist.html) Last modified: December 2006

### *AHELP for CIAO 3.4* **plist\_names** Context: paramio

*Jump to:* [Description](#page-0-0) [Examples](#page-0-1) [See Also](#page-1-0)

### **Synopsis**

List parameter names for a single tool from S−Lang.

# **Syntax**

```
String_Type [] plist_names( paramfile )
String_Type [] plist_mode( paramfile, mode )
String_Type [] plist_type( paramfile, type )
```
# <span id="page-0-0"></span>**Description**

These functions return an array of strings containing the parameter names for the given parameter file:

- plist\_names() returns the names of all the parameters in the file.
- plist\_mode() returns the names of all parameters matching the supplied mode, which can be one of: PF\_MODE\_AUTO, PF\_MODE\_QUERY, PF\_MODE\_LEARN, or PF\_MODE\_HIDDEN.
- plist\_type() returns the names of all parameters matching the supplied datatype, which can be one of: PF\_BOOL, PF\_INT, PF\_REAL, PF\_STRING, or PF\_FILENAME.

If the parameter file exists but does not contain any entries that match the given mode or type then the return value will be an array with 0 elements; this is also the return value when the mode or type is not a recognised value. If the parameter file does not exist then the routines return the NULL value and PF\_Errno will be set.

As with all the paramio routines, the PF\_Errno variable is set to 0 on success, or on error it is set to one of the error codes listed in the paramio documentation.

# <span id="page-0-1"></span>**Example 1**

```
chips> require("paramio")
chips> n = plist_names("dmextract")
chips> n
String_Type[15]
chips> print(n[[0:3]])
infile
outfile
bkg
```
error

Here we use the plist\_names() command to find the list of parameters for dmextract. The return value is an array of strings. For dmextract there are 16 parameters; we use the print() command to display the first four.

Note that the require("paramio") line only needs to be issued once per ChIPS/Sherpa session.

### **Example 2**

```
chips> print( plist_mode("dmextract", PF_MODE_AUTO) )
infile
outfile
```
Here we use plist\_mode() to find all the auto parameters for dmextract.

### **Example 3**

```
chips> fp = paramopen( "dmextract" )
chips> print( plist_type( fp, PF_REAL ) )
bkgnorm
sys_err
```
Here we use plist\_type() to find all the parameters for dmextract which accept a real number. As shown, the plist functions can also accept a Param\_File\_Type variable − as returned by paramopen() − to access a given parameter file.

### <span id="page-1-0"></span>**See Also**

*concept* parameter *modules* paramio *paramio* paccess, paramclose, paramopen, pget, pgets, pquery, pset, punlearn *tools* dmhistory, dmkeypar, dmmakepar, dmreadpar, paccess, pdump, pget, pline, plist, pquery, pset, punlearn

The Chandra X−Ray Center (CXC) is operated for NASA by the Smithsonian Astrophysical Observatory. 60 Garden Street, Cambridge, MA 02138 USA. Smithsonian Institution, Copyright © 1998−2006. All rights reserved.

URL: [http://cxc.harvard.edu/ciao3.4/paramio\\_plist.html](http://cxc.harvard.edu/ciao3.4/paramio_plist.html) Last modified: December 2006